# **daemon**

# **systemd**

## [Python daemon and systemd service](https://stackoverflow.com/questions/13069634/python-daemon-and-systemd-service)

When using systemd, it is no need to implement daemon in main process. Systemd simply works with foreground services (default service type=simple. See [Type=](https://www.freedesktop.org/software/systemd/man/latest/systemd.service.html#Type=)).

Hints:

- To force systemd to wait for full process startup, use [sd\\_notify\(3\)](https://www.freedesktop.org/software/systemd/man/latest/sd_notify.html#) and set unit type=notify
- Notify also ensure that ExecStartPost will be executed after notify received.
- To prevent output buffering and correct journal logging set PYTHONUNBUFFERED=1 environment or flush stdout more often sys.stdout.flush()

### Example:

#### import systemd.daemon

```
# long startup
# ...
# long startup done
systemd.daemon.notify('READY=1')
```

```
# start servicing
```

```
[Service]
Type=notify
ExecStart=/usr/bin/my_service
ExecStartPost=/usr/bin/my_service_client
Environment=PYTHONUNBUFFERED=1
```
From: <https://niziak.spox.org/wiki/> - **niziak.spox.org**

Permanent link: **<https://niziak.spox.org/wiki/programming:python:daemon>**

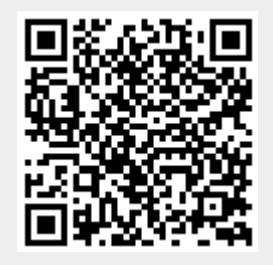

Last update: **2024/01/01 16:39**